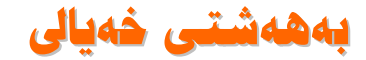

لقمان حسين خانه قينى

٢٠-٢-٢٠٠٢---- كولن

به مه راقیکی پر له ئاواتی ئازادی یاکو راکردن له رابردو له بو سه ردانی دیاریکی نامو دووره په ريزم<sup>ر</sup> ررز .<br>لـه دنيای غوربه ت و ته نهای یاکو دیار*ی* مردووه کان لـه بپيناوى دوزينـه وه ی به هه شتی خه یالی عه ودالی دلانی پاکم له دنیای تاریکی دا هونراوه یه کی جوان و به تین که لـه زمانـی بپاکـی و شه رمـه وه وترابيت له ئاسوي دووره وه برسيارى فرمیسکی قه تیس ما*وی* ليوي گول ئه که م له رې دووړه وه شيوه ي تابلوي به جي ماوي ده شتی نور ئه که م ئاخو ئه و وينه ی زيرين شيوه یادگار*ی* دنیا*ی* تویه ياکو به هه شتی خه يالی من

## تیبینی کوردستان نیتت:

مەرج نيە ئەم نووسینە لـەگەلّ بیرو بۆ چونى نەتەوايەتیماندا بێت، كە بۆچونى (كوردستان نێت)ە، بەلاّم بەھۆى بروا بوونمان بە ئازادى دەربرينەوە، بلاّويدەكەينەوە…. لەگەلْ رێز و خۆشەويستيماندا بۆ پارێزەرانى بيرى نەتەوايەتى و خەباتكارانى ئەم رێڴەيە ئهم تيّبينيه له ژير ههموو نووسيتيّكدا دهنووسريّت........... ١٥-١-٣٠٠٣